# $D 91913$   $\n  $\mathbb{R}^{3^{17} \times 10^{10^{10}} \times 10^{10^{10^{10}}}}$  (Pages : 4)$

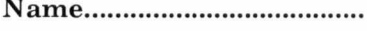

Reg. No

## **THIRD SEMESTER B.VOC. (PROGRAMME) DEGREE EXAMINATION NOVEMBER 2019 AND 2020**

Multimedia

SDC 3MM 09—DIGITAL VIDEO PRODUCTION

Time : Three Hours Maximum : 80 Marks

### Section A (Very Short Answer Questions)

*Answer* **all** *questions.* 

*Each question carries* **1** *mark.* 

- 1. What shot is used to show the emotions on a characters face ?
	- (i) Extreme close up. (ii) Close up.
	- (iii) Aerial shot. (iv) Scooby doo shot.

2. Which is the best type of screen shot to use to show a conversation between two people ?

- (i) Long shot. (ii) Over the shoulder shot.
- (iii) Extreme close up shot. (iv) Aerial shot.

3. Replacing a specific colour in with another image source in a studio product is called as :

- (i) Chroma Key. (ii) Cut.
- (iii) Dissolve. (iv) Montage.
- 4. What happens if you double-click on a clip in a sequence ?
	- (i) All clip segments at that time are selected.
	- (ii) The clip is opened in the Source monitor.
	- (iii) The clip is opened in the Program monitor.
	- (iv) The clip is opened in Trim mode.

5 - is the smallest addressable full-colour (RGB) element in a digital imaging device.

- (i) Raster. (ii) Pixel.
- (iii) Vector. (iv) None of these.

Turn over

2

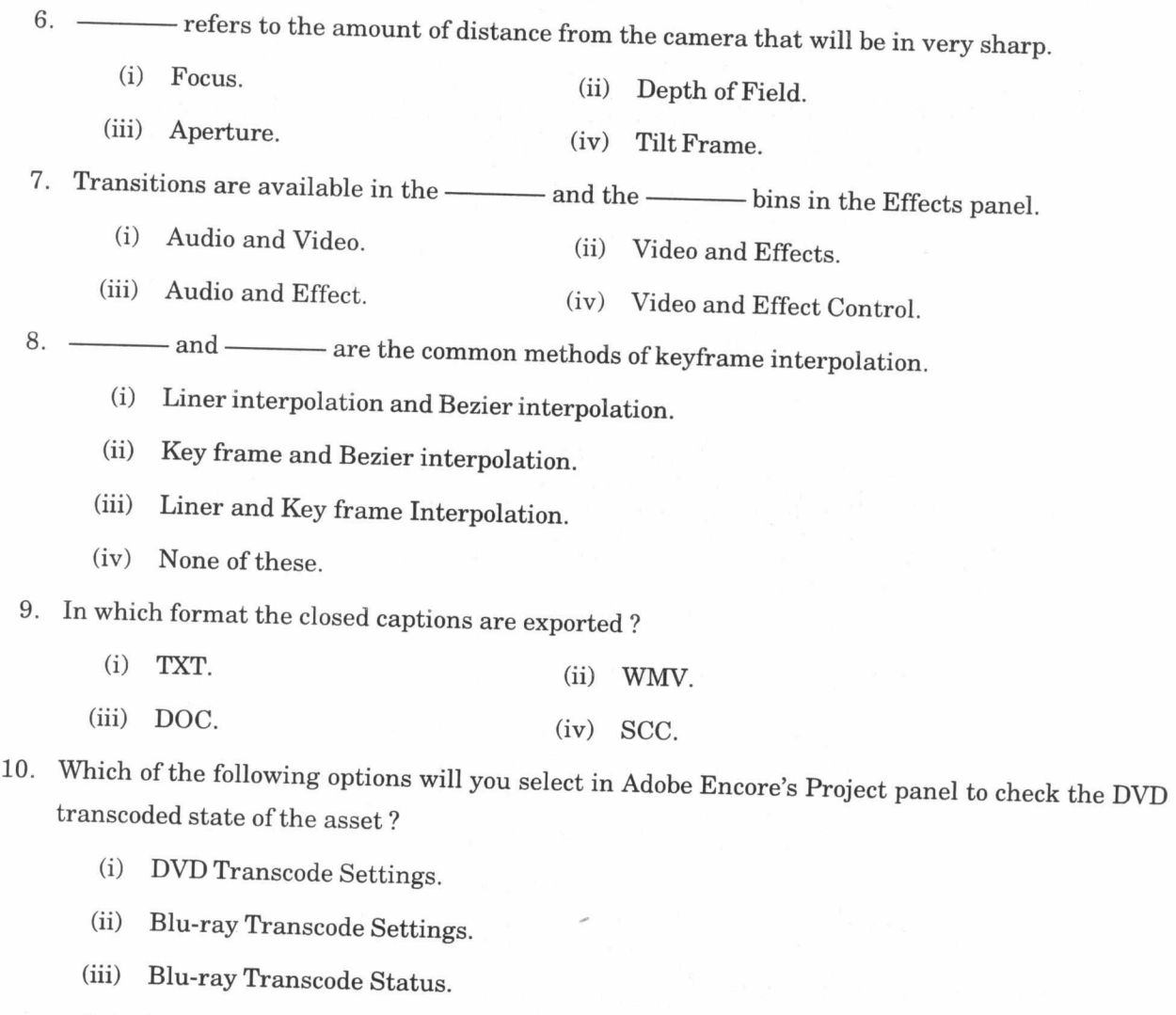

(iv) DVD Transcode Status.

**(10 x 1 =** 10 marks)

# **Section B (Short Answer Questions)**

*Answer any* **eight** *of the following.*  2 *marks each.* 

11. Difference between Close-up (CU) and Extreme Close Up.

12. Explain Montage.

13. Write the short note on Linear Editing.

14. Explain POV.

- 15. Write a short note on Transitions.
- 16. Explain Cow boy shot.
- 17. What are the three component of mercury playback Engine.
- 18. Describe Freeze frames and frame holds and Subclips.
- 19. Explain two video transition effects.
- 20. Write the short note on video editing ? Give three examples of video editing softwares.
- 21. What are specialized editing tools ?
- 22. How many clips in a multicam can you have while connected to a broadcast monitor using thunderbolt ?

 $(8 \times 2 = 16$  marks)

#### **Section C (Short Essay Questions)**

*Answer any* **six** *of the following.*  4 *marks each.* 

- 23. Explain the wide camera shot in film making.
- 24. Difference between close up and extreme close up shot ? Write basic function.
- 25. Write down the different types of camera movements.
- 26. Write a note on Fictions and non-fictions.
- 27. How to make a rolling (extend) edit to the play head ?
- 28. What difference between Mpeg2 and Bluray extension.
- 29. How to bring one timeline from one project to another ?
- 30. Explain interface of the any editing software.
- 31. Why did we use time remapping ?

**(6 x 4 = 24 marks)** 

**Turn over** 

## **Section D (Essay Questions)**

*Answer any* **two** *questions. Each question carries* **15** *marks.* 

32. What are the different types of shots ?

33. How to make video presentation using still images ?

34. What are the different stages in pre-production ?

35. What is the Sequence Presets ? Explain this function ?

 $(2 \times 15 = 30 \text{ marks})$ 

# **4 D 91913**